```
In [1]: import sys
        IN_COLAB = 'google.colab' in sys.modules
        if IN_COLAB:
              !git clone https://github.com/cs357/demos-cs357.git
              !mv demos-cs357/figures/ .
             !mv demos-cs357/additional_files/ .
In [2]: import numpy as np
        import numpy.linalg as la
        import scipy.linalg as sla
        import matplotlib.pyplot as plt
        %matplotlib inline
        import random
        import pandas as pd
        from scipy import stats
        import sys
        sys.path.append('./additional_files')
```
## **A) Data Fitting with Least Squares: simple examples**

### **1) Fit with a line**

Suppose we want to fit the points below using a line:

```
In [3]: | n = 10
         t = npu.linspace(-1, 1, n)
         y = 4*t + np.random.randn(n) + 2plt.plot(t,y,'o')
         plt.grid()8
           6
                                               ۰
           4
                                          ٠
           2
                                      ۰
                             ۰
           0
                        ۰
          -2-1.00 -0.75 -0.50 -0.250.000.250.500.751.00
```
4/23/2020 17-least\_squares

We want to use a fit function with the form:

$$
y = x_0 + x_1 t
$$

What's the system of equations for  $x_0$  and  $x_1$ ? We will solve the least squares problem by solving the Normal Equations

$$
A^T A x = A^T b
$$

Write the model matrix:

In [4]: 
$$
m = len(t)
$$
  
\n $n = 2$   
\nIn [5]:  $A = np \cdot ones((m, n))$   
\n $A[:, 1] = t$ 

Build the arrays needed to solve the normal equations

In  $[6]:$  AtA = A.T $@A$ Atb =  $A \cdot T \theta y$ 

Solve the linear system of equations:

In [7]: 
$$
x = la.solve(AtA, Atb)
$$
  
In [8]:  $x$   
Out[8]: array([1.71134979, 4.37036809])

Plot the fit:

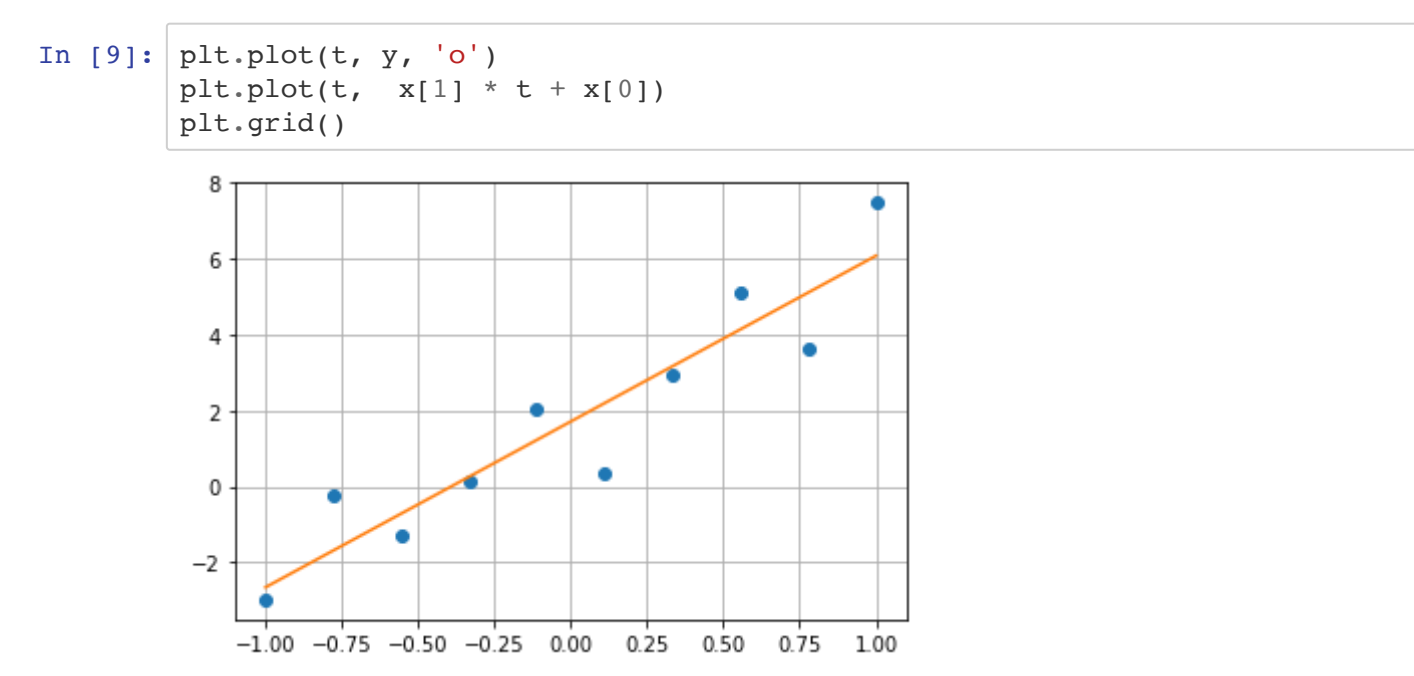

### **2) Fit with a quadratic curve**

What if the set of points looks like this?

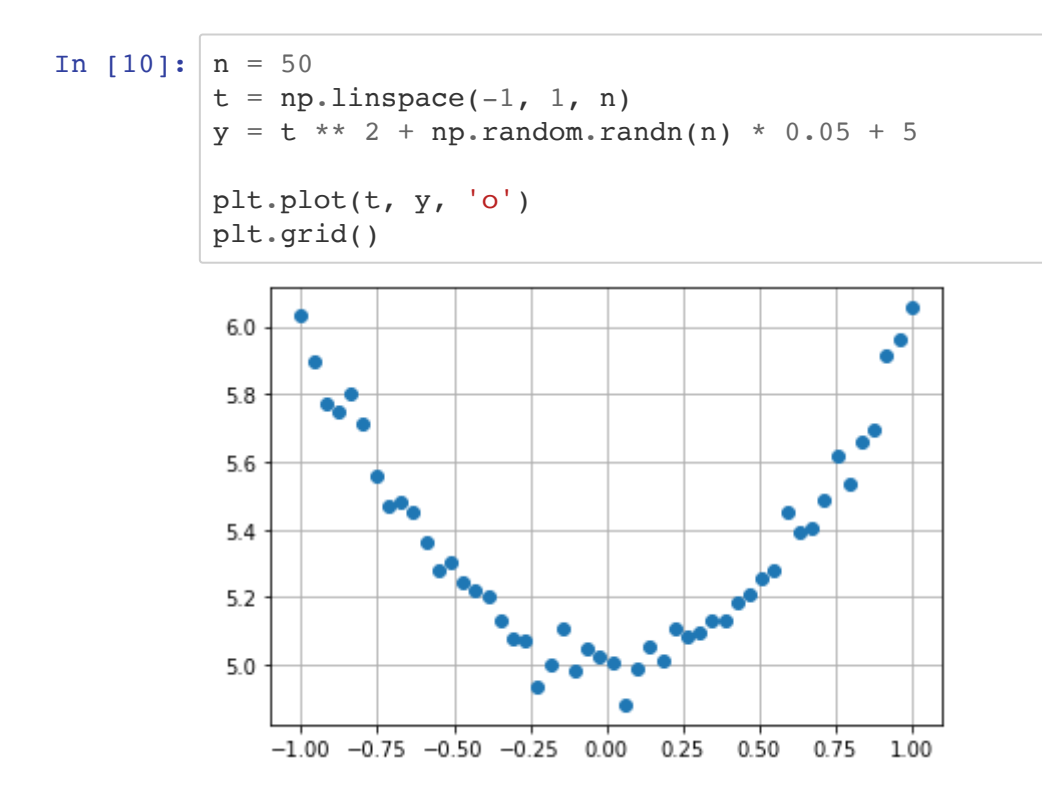

We want to use a fit function with the form:

$$
y = x_0 + x_1 t + x_2 t^2
$$

```
In [11]: | m = len(t)n = 3 # we want to find three coefficients to fit with a quadratic funct
          ion
          A = np \cdot ones((m, n))A[:, 1] = tA[:, 2] = t**2#Build the arrays needed to solve the normal equations
          AtA = A \cdot TQAAtb = A \cdot T @y#Solve the linear system of equations:
          x = la.solve(AtA,Atb)In [12]: |x|Out[12]: array([ 5.00017417, -0.00679983, 1.00937144])
In [13]: | plt.plot(t, y, 'o')
          plt.plot(t, x[2] * t * 2 + x[1] * t + x[0])Out[13]: [<matplotlib.lines.Line2D at 0x1a18972810>]6.0
```
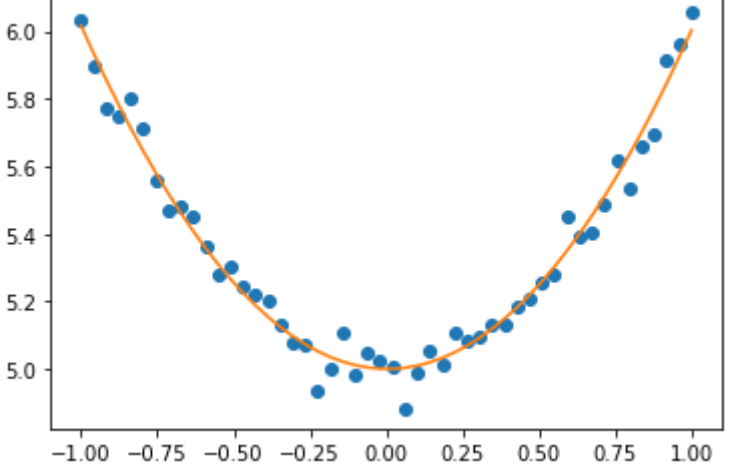

### **3) Fit an exponential curve**

What if the set of points looks like this?

```
In [14]: n = 50
           t = npu.linspace(0.1, np.e * 4, n)
           y = np \cdot exp(t * 0.5) * 3 + np \cdot random \cdot randn(n) * 2plt.plot(t, y, 'o')
```
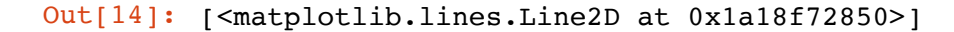

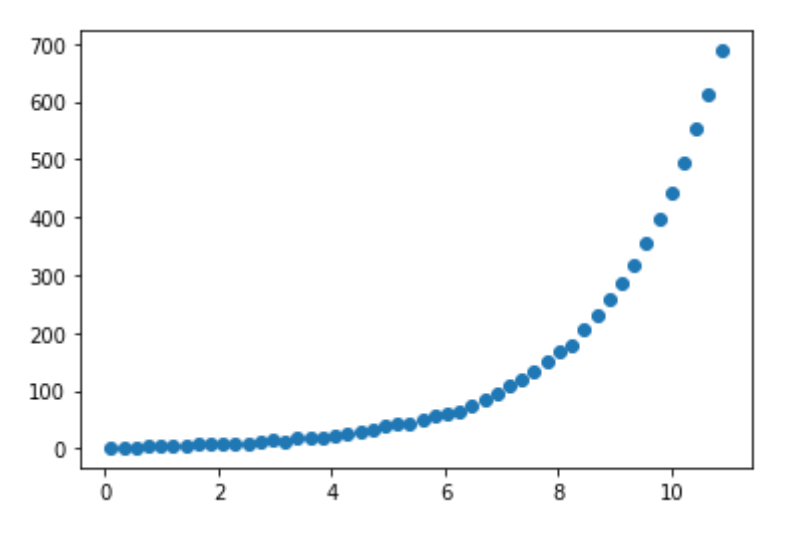

We want to use a fit function with the form:

$$
y = x_0 e^{x_1 t}
$$

Noticed that we can't directly use linear least squares here since the function is not linear with respect to all the coefficients  $x_i$ . What if we take the natural log of both sides?

$$
\ln y = \ln x_0 + x_1 t
$$

with the change of variables  $\bar{y} = \ln y$  and  $\bar{x}_0 = \ln x_0$  we can re-write the above equation as:

$$
\bar{y} = \bar{x}_0 + x_1 t
$$

```
In [15]: | m = len(t)n = 2 # we want to find three coefficients to fit with a quadratic funct
          ion
          A = np \cdot ones((m, n))A[:, 1] = t#Build the arrays needed to solve the normal equations
          AtA = A \cdot TQAAtb = A \cdot T (np. log(y))
          #Solve the linear system of equations:
          x = la.solve(AtA,Atb)In [16]: x
```
Out[16]: array([0.90112513, 0.52635894])

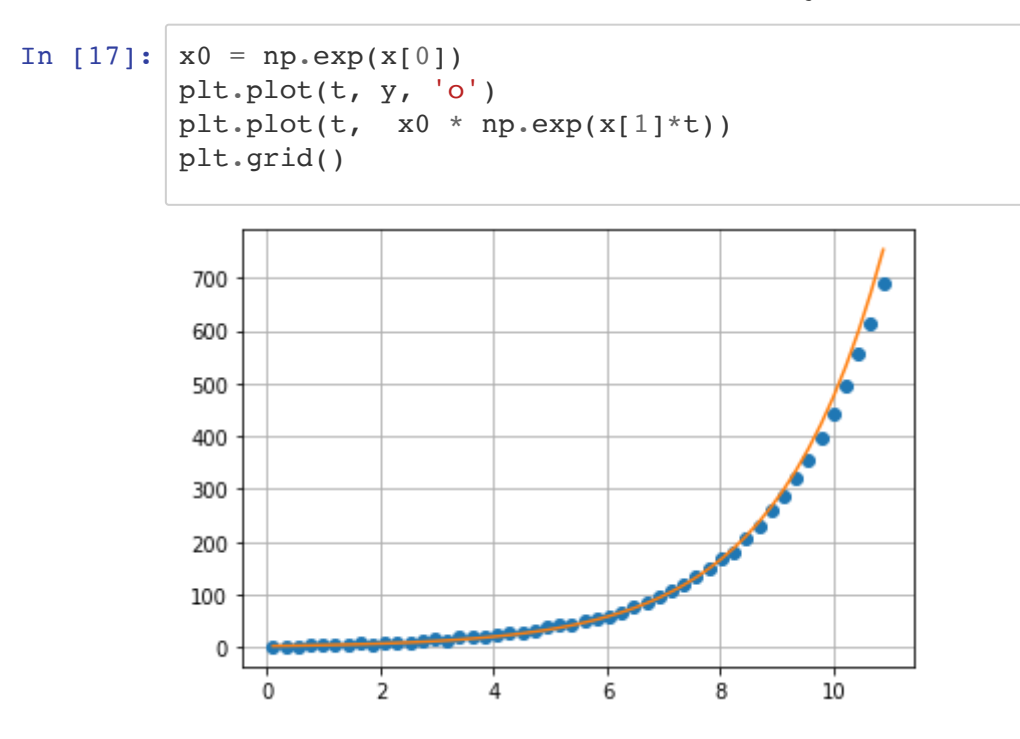

### **4) building stories vs height**

20

```
In [18]: data = pd.read csv('./additional files/bldgstories.txt', delim whitespac
          e=True)
In [19]: year = data.values[:,0]hght = data.values[:, 1]stories= data.values[:,2]
In [20]: plt.plot(hght, stories, 'o')
         plt.xlabel('height')
         plt.ylabel('stories')
Out[20]: Text(0, 0.5, 'stories')100
             80
          stories
             60
             40
```
1000

1200

600

800

height

400

We want to use a fit function with the form:

$$
y = x_0 + x_1 t
$$

The model matrix is:

```
In [21]: | m = len(hght)n = 2A = np \cdot ones((m, n))A[:, 1] = hght
```
Solving using normal equations:

```
In [22]: AtA = A.T\mathcal{A}Atb = A.T@stories
         x = la.solve(AtA,Atb)print(x)
In [23]: # Get the residual Euclidean norm:
         print( la.norm(A@x-stories,2) )
         # Squared of the Euclidean norm of the residual
         print( la.norm(A@x-stories,2)**2 )
         [-3.33129846 0.08001458]
         37.39104302480999
         1398.0900984831917
```
Using the least-squares built-in function:

```
In [24]: coeff, residual, rank, singvalues = la.lstsq(A,stories,rcond=None)
          print(coeff)
          print(residual)
          print(rank)
          print(singvalues)
In [25]: |u,s,vt = la.svd(A)print(s)
          [-3.33129846 0.08001458]
          [1398.09009848]
          \mathfrak{D}[4.46706748e+03 2.48020755e+00]
```
[4.46706748e+03 2.48020755e+00]

Or using another built-in function for linear regression:

```
In [26]: a, b, rvalue, pvalue, stderr = stats.linregress(hght, stories)
         print(a)
         print(b)
In [27]: print(rvalue)
In [28]: plt.plot(hght, x[0] + x[1]*hght, 'r-')
         plt.plot(hght, stories, 'o')
         plt.xlabel('height')
         plt.ylabel('stories')
         0.08001457924032182
         -3.3312984582958265
         0.9505548942627724
Out[28]: Text(0, 0.5, 'stories')
```
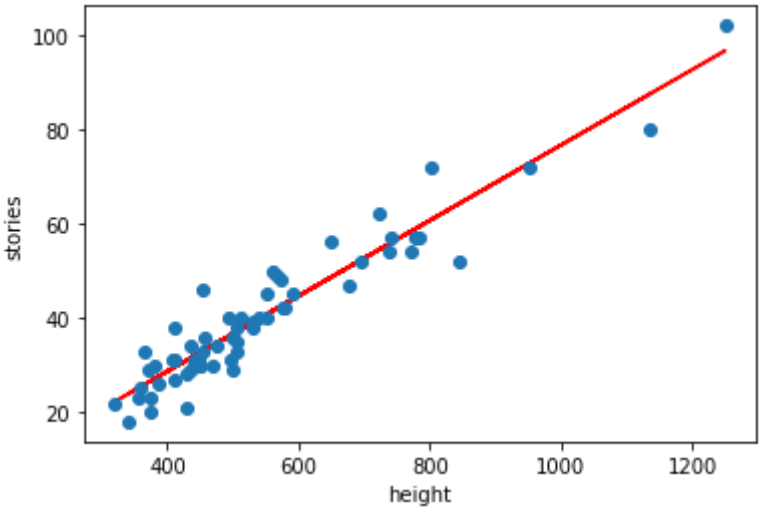

### **5) eye sight distance vs age**

```
In [29]: data = pd.read_csv('./additional_files/signdist.txt', delim_whitespace=T
         rue)
In [30]: age = data.values[:,0]distance = data.values[:, 1]
```

```
In [31]: |a, b, rvalue, pvalue, stderr = stats.linregress(age, distance)
         plt.plot(age, a*age + b, 'r-')plt.plot(age, distance, 'o')
         plt.xlabel('age')
         plt.ylabel('distance')
         print(abs(rvalue))
```

```
0.8012446509407871
```
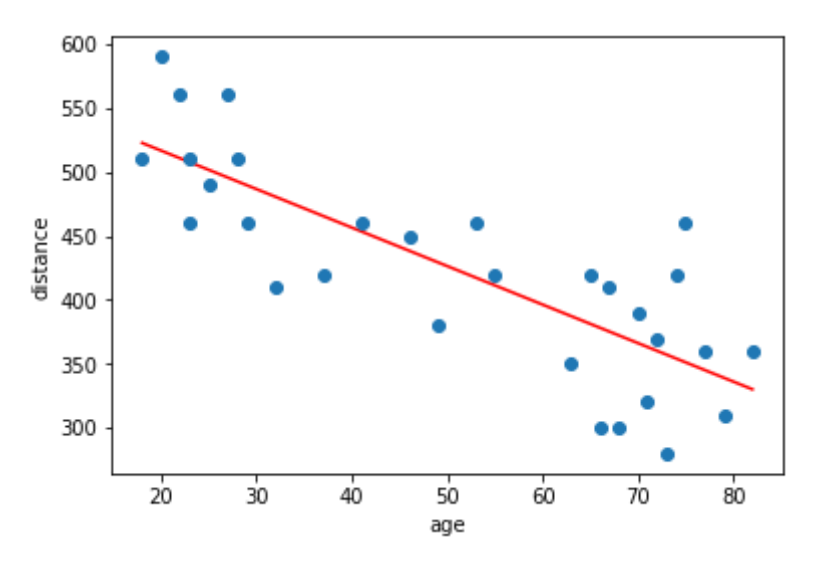

### **6) height vs GPA**

What?!

```
In [32]: data = pd.read csv('./additional files/heightgpa.txt', delim whitespace=
         True)
In [33]: height = data.values[:,0]
         ppa = data.values[:, 1]
```

```
In \lceil 34 \rceil: a, b, rvalue, pvalue, stderr = stats.linregress(height, gpa)
          plt.plot(height, a*height + b, 'r-')
          plt.plot(height, gpa, 'o')
          plt.xlabel('height')
          plt.ylabel('gpa')
          print(abs(rvalue))
```
0.05324125988691996

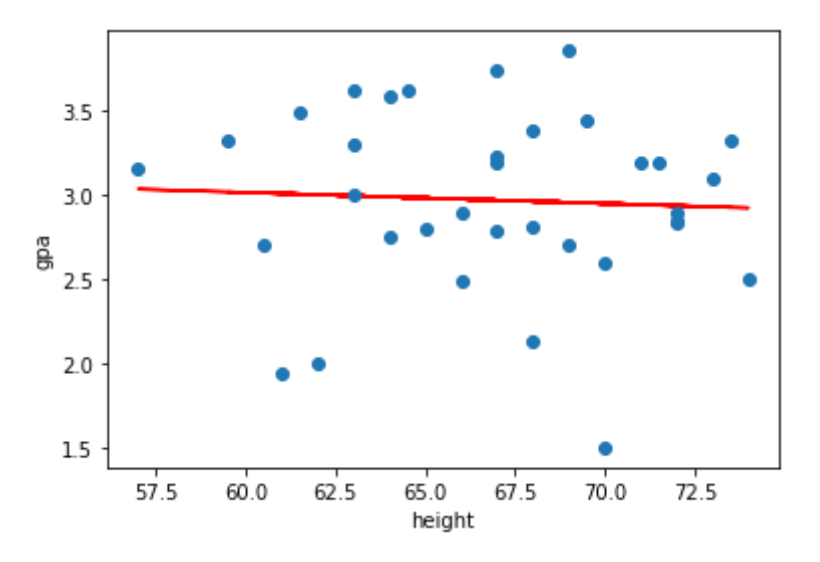

### **B) Modeling ice extent over time**

### **D**<sub>ICe</sub> Extent

In addition to fitting functions to datapoints, we can use least squares to make predictions on events that may happen in the future. Here we have a dataset containing the extent of arctic sea ice over the years, which we can fit a least squares model to and predict the extent of arctic ice in future years.

This is based on data from:

http://ww2.amstat.org/publications/jse/v21n1/witt.pdf [\(http://ww2.amstat.org/publications/jse/v21n1/witt.pdf\)](http://ww2.amstat.org/publications/jse/v21n1/witt.pdf)

http://nsidc.org/research/bios/fetterer.html [\(http://nsidc.org/research/bios/fetterer.html\)](http://nsidc.org/research/bios/fetterer.html)

ftp://sidads.colorado.edu/DATASETS/NOAA/G02135/north/monthly/data/N\_08\_extent\_v3.0.csv

```
In [35]: data = pd.read csv('./additional files/N 09 extent v3.0.csv', dtype={'ye
         ar': np.int32, 'extent': np.double})
```
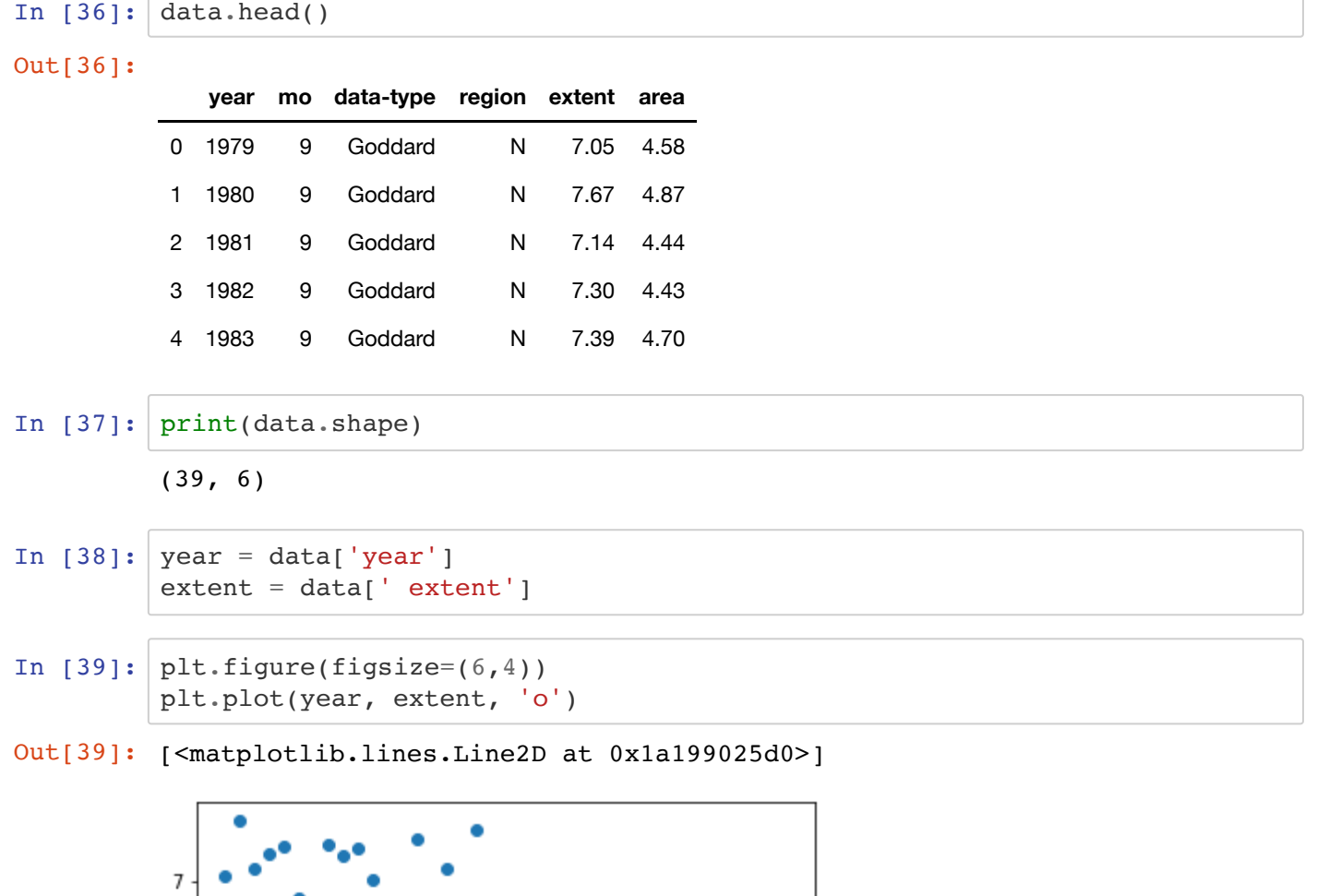

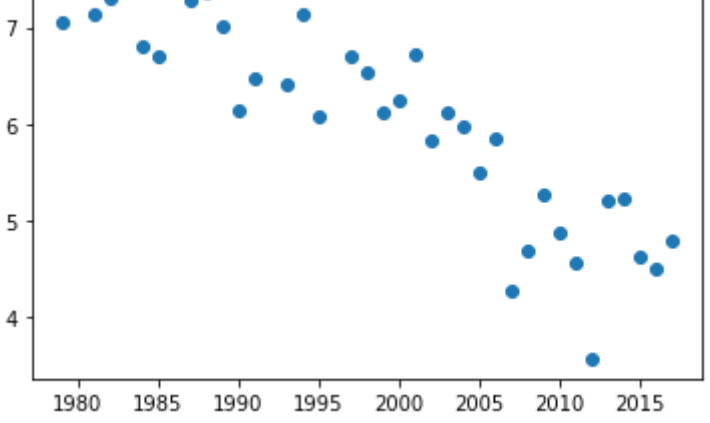

### **Fitting with a line**

```
In [40]: npoints = data.shape[0]
         print('number of data points = ', npoints)
In [41]: def fitfunction(t,coeffs):
             fit = 0 for i,c in enumerate(coeffs):
                  fit += c * t * * i return fit
         number of data points = 39
```

```
In [42]: ndata = 20 #use the first ndata points for the fit
         year1 = year[:ndata]extent1 = extent[:ndata]A = np.array(1+0*year1,
              year1
              ]).T
         b = np.array(extent1)x = la.solve(A.T@A,A.T@b)
```
- In  $[43]: |$  plt.plot(year1, fitfunction(year1,x)) plt.plot(year, extent, 'o')
- Out[43]: [<matplotlib.lines.Line2D at 0x1a1993c310>]

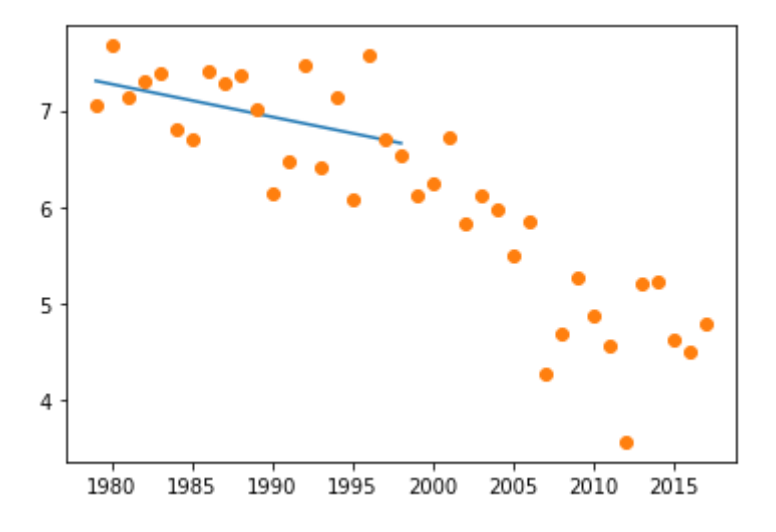

### **How did the linear fit "fit" as time time progresses?**

```
In [44]: plt.figure(figsize=(10,8))
         plt.plot(year, extent, 'o')
         for ndata in range(22, npoints):
             year1 = year[:ndata]extent1 = extent[:ndata]A = np.array(1+0*year1,
                  year1
                  ]).T
             b = np.array(extent1)x = la.solve(A.T@A,A.T@b) plt.plot(year1, fitfunction(year1,x), label='%d' % (year[0]+ndata))
         plt.legend()
```
Out[44]: <matplotlib.legend.Legend at 0x1a19031b10>

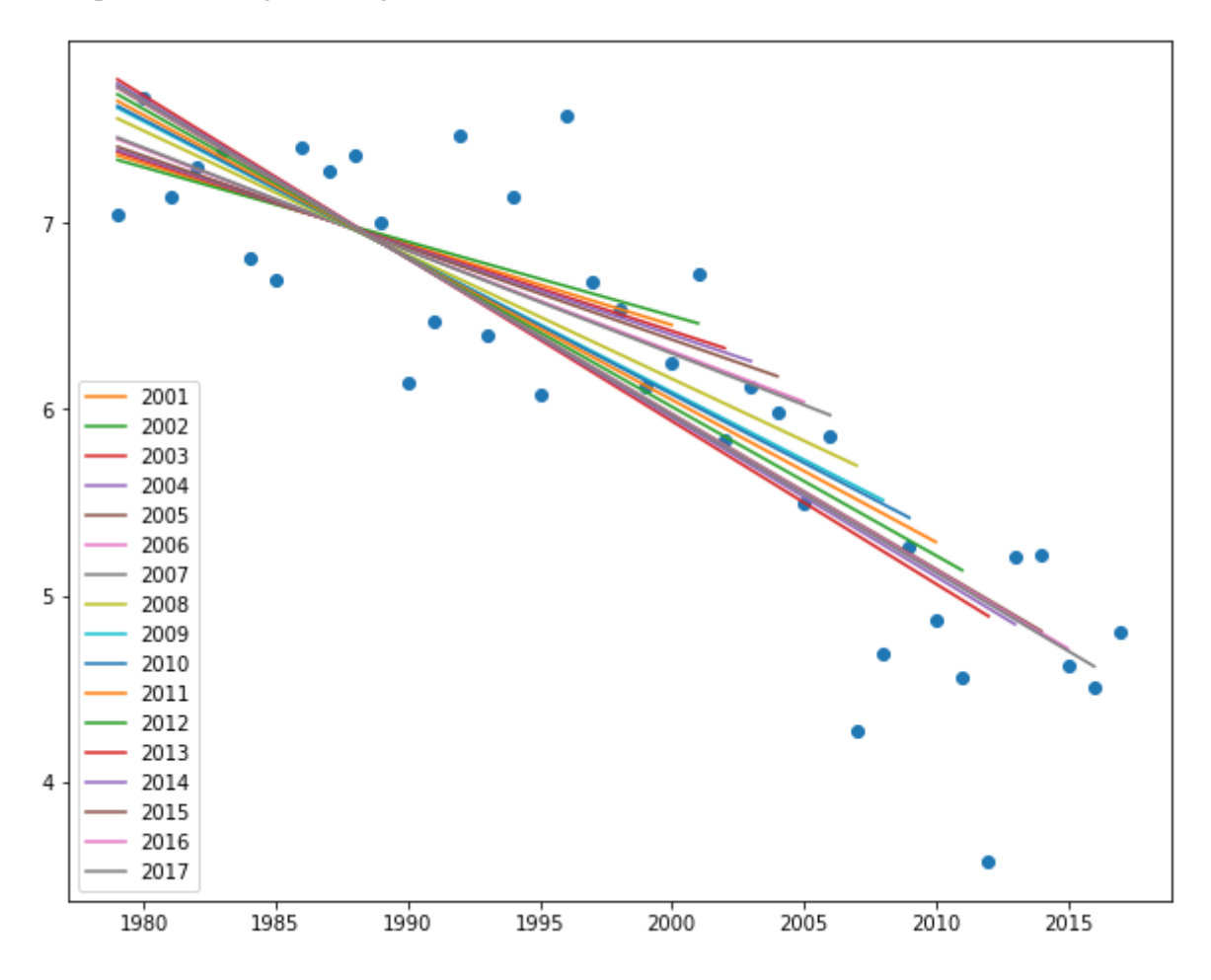

**Let's try a quadratic fit**

```
In [45]: ndata = 26 #use the first ndata points for the fit
         year1 = year[:ndata]extent1 = extent[:ndata]A = np.array(1+0*year1,
              year1,
              year1**2
              ]).T
         b = np.array(extent1)x = la.solve(A.T@A,A.T@b)print(x)
```
[6.79221628e+00 7.00452986e-07 3.50158197e-10]

```
In [46]: plt.plot(year, fitfunction(year,x))
         plt.plot(year, extent, 'o')
```
Out[46]: [<matplotlib.lines.Line2D at 0x1a18961c10>]

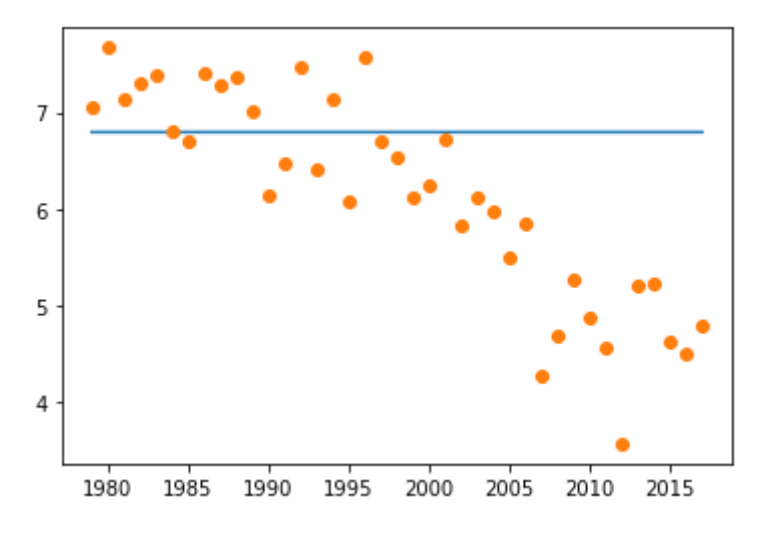

### **What went wrong?**

Let's try to use the least square function from scipy

```
In [47]: coeffs,residual,rank,sval=np.linalg.lstsq(A,b,rcond=None)
         plt.plot(year, fitfunction(year,coeffs))
         plt.plot(year, extent, 'o')
         print(coeffs)
         [-5.78703451e+03 5.86799957e+00 -1.48565324e-03]
```
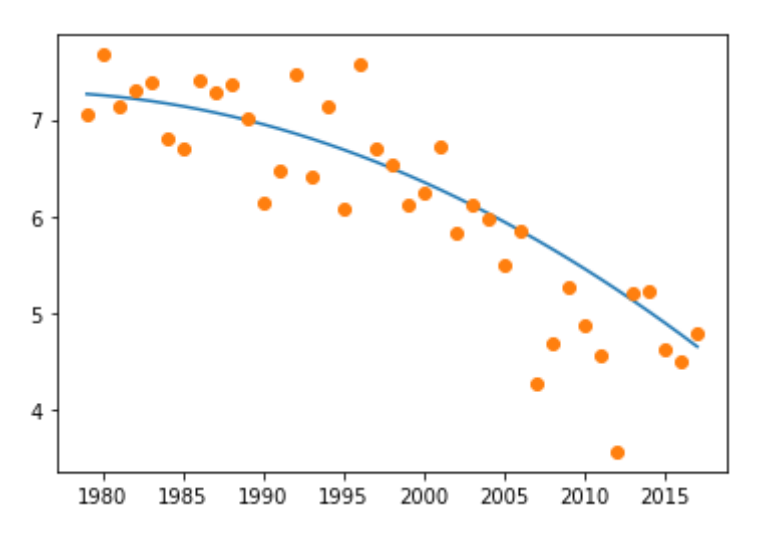

Seems to work with lstsq ... what could be the issue with the Normal Equations method above?

Let's check the condition number of the matrix A

```
In [48]: print(la.cond(A))
         print(x)
         print(la.norm(A@x-b))
         313354558941.1675
         [6.79221628e+00 7.00452986e-07 3.50158197e-10]
         2.7991699750018357
```
The matrix A becomes closer to singular as the number of columns increases (i.e., as the number of coefficients for the fit increase). We can scale the years, to mitigate this situation:

```
In [49]: year2 = year - 1980
         extent2 = extentA = np.array(1+0*year2,
              year2,
              year2**2
               ]).T
         b = np.array(extent2)x = La.solve(A.T@A, A.T@b)print(la.cond(A))
         print(x)
         1593.2774157903386
         [ 7.32702301e+00 -2.55283521e-02 -1.60576890e-03]
```

```
In [50]: | plt.plot(year2, fitfunction(year2,x))
         plt.plot(year2, extent, 'o')
```
Out[50]: [<matplotlib.lines.Line2D at 0x10471d8d0>]

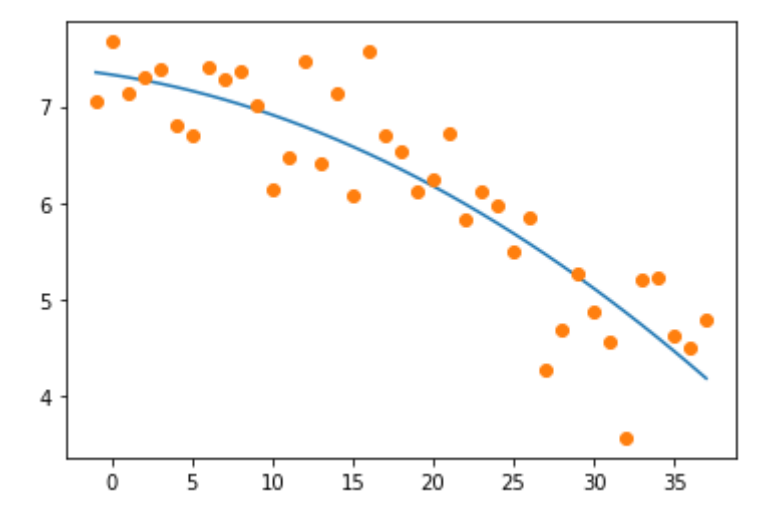

# **C) Linear Least Squares using SVD**

The function below creates a random matrix and a random right-hand side vector, to use as input data for least squares. The arguments of the function are the shape of A, and the rank of A. You should run examples to investigate the following situations:

- 1) rank $A = N$  (this is a full rank matrix, and hence solution is unique
- 2) rank $A = N 1$  (this is a rank deficient matrix, and the solution is no longer unique

```
In [51]: def creates A b(shap = (10,4), rankA=4):
              M,N = shap # Generating the orthogonal matrix U
              X = np.random.randn(M, M)U, R = Sla .qr(X) # Generating the orthogonal matrix V
              Y = np.random.randn(N,N)V, R = Sla, qr(Y)Vt = V \cdot T # Generating the diagonal matrix Sigma
              singval = random-sample(range(1, 9), rankA) singval.sort()
              signavec = singval[::-1]signa = np{\textcdot}zeros((M,N)) for i,sing in enumerate(sigmavec):
                  signa[i,i] = singA = U@signal@Vtb = np.random.randn(M) return(A,b)
```

```
In [52]: # Matrix shape
          M = 10N = 4r = 2A, b = \text{creates}_A_b((M,N),r)
```

```
In [53]: | print(la.cond(A))
```
4.625115885046109e+16

### **1) Using normal equations (unique solution, full rank)**

```
In [54]: xu = La.solve(A.T@A,A.T@b)print(xu)
In [55]: la.norm(A@xu-b,2)
In [56]: \lceil la.norm(xu, 2)
         [ 0.01396977 -0.9037762 -0.00833452 0.78846146]
Out[55]: 1.061029830914453
Out[56]: 1.1994780179500095
```
### **2) Using SVD**

```
In [57]: UR, SR, VRt = la.svd(A, full matrices=False)
          print(SR)
In [58]: \# ub = (UR.T@b)# x = np.zeros(N)
         # for i,s in enumerate(SR):
          # if s > 1e-15:
          # x += VRt[i,:]*ub[i]/s
          # print(x)
In [59]: Sinv = np.zeros((N,N))
         for i,si in enumerate(SR):
               if si > 1e-12:
                  Sinv[i,i] = 1/six = VRt \cdot T@Sinv@UR \cdot T@bprint(x)
In [60]: \lceil la.norm(A\ellx-b, 2)
In [61]: la.norm(x,2)In [62]: ## Side note (if we want to predict the residual based on the full SVD)
         U, S, Vt = la.svd(A)Stullinv = np{\text{-}zeros((N,M))}for i,si in enumerate(S):
               if si > 1e-12:
                  Stullinv[i, i] = 1/six = Vt \cdot T@Stullinv@U \cdot T@bprint(x)
         la.norm((U.T@b)[r:], 2)
          [6.00000000e+00 3.00000000e+00 6.77057243e-16 1.29726479e-16]
          [-0.1534047 0.0949751 0.0667189 0.22137863]
Out[60]: 1.0610298309144532
Out[61]: 0.29328004036984134
          [-0.1534047 0.0949751 0.0667189 0.22137863]
```
Out[62]: 1.061029830914453

#### **3) Using numpy.linalg Least Squares method**

In [63]: coeffs,residual,rank,sval=np.linalg.lstsq(A,b,rcond=**None**) print(coeffs) [-0.1534047 0.0949751 0.0667189 0.22137863]

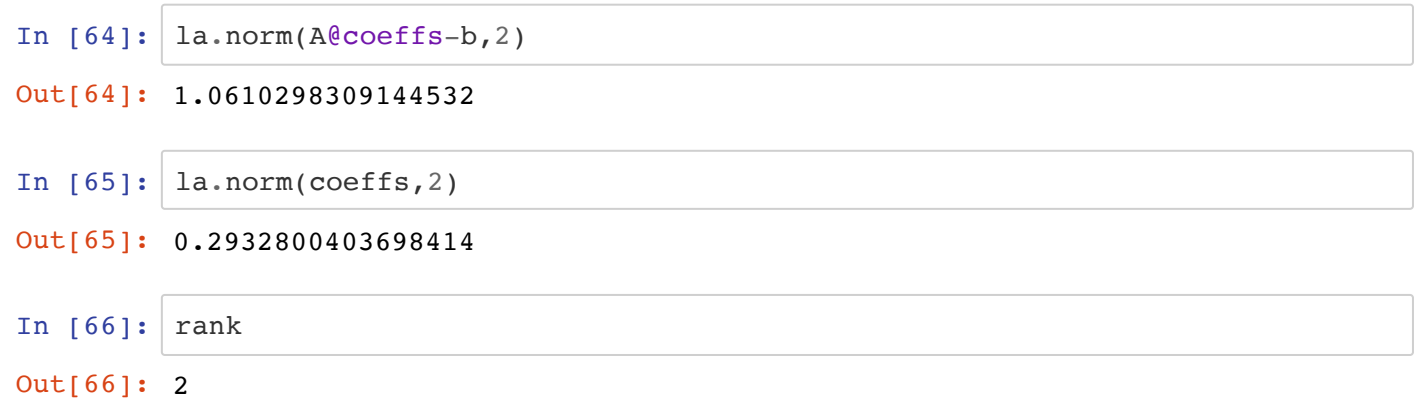

## **D) Least Squares Predictor for Fantasy Football**

In Fantasy Football, contestants choose from a pool of available (American) football players to build a team. Contestants' teams score points depending on how their chosen players performed in real-life. The more points scored, the better!

There are literally hundreds of websites and blogs dedicated to predicting who will have a good game. They use a variety of methodologies (including no methodology at all) to generate their predictions. We will try to develop a predictor using Linear Least Squares that will answer the question: "Should I pick this player?"

Bonus: This activity may help you with the "breast cancer MP", since you will be using similar data structures in that assignment.

There are two data sets, FF-data-2018.csv and FF-data-2019.csv that were collected using scoring from the Yahoo Fantasy Football platform. The 2018 data was collected from here (http://rotoguru1.com/cgi[bin/fyday.pl?week=16&year=2018&game=yh&scsv=1\).](http://rotoguru1.com/cgi-bin/fyday.pl?week=16&year=2018&game=yh&scsv=1) You can choose other years going back to 2011 from a variety of platforms.

Let's read in the data and see what it looks like.

#### In  $[67]:$   $ff_2018 = pd.read_csv('./additional_files/FF-data-2018.csv')$ ff\_2018

Out[67]:

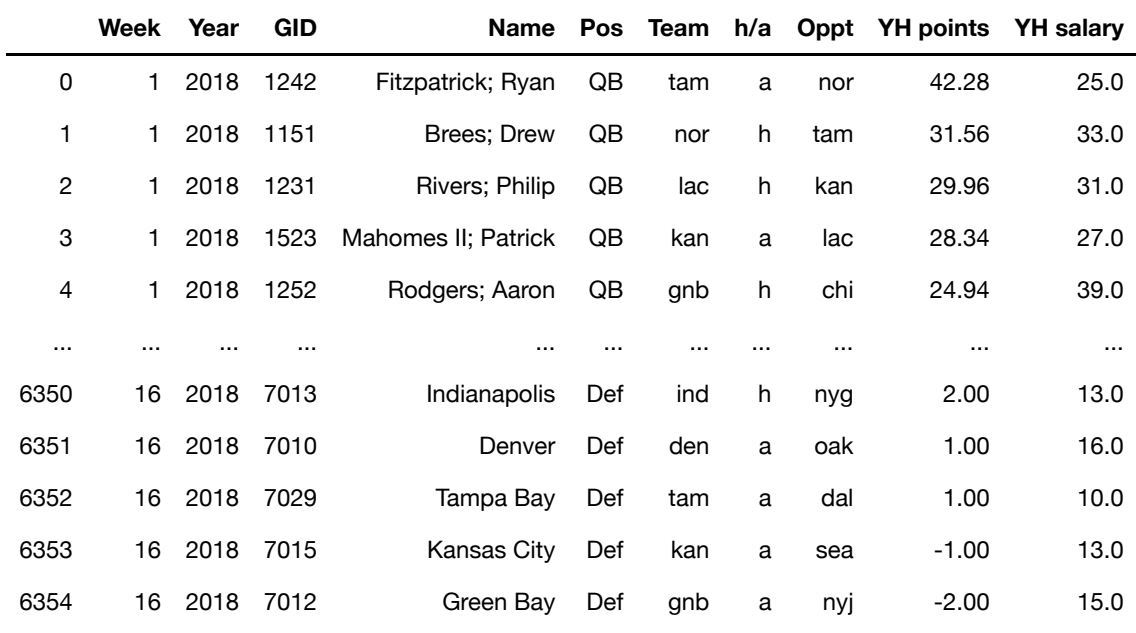

6355 rows  $\times$  10 columns

There are 6,355 data points which have a number of fields. They are:

- **Week**: The NFL season features 17 weeks of games, and each team plays 16 games in this time period. This column tells you which week the player's game was. I didn't include week 17, because many of the best players take that week off.
- **Year**: Which year the game was played. For this data set, all the year values are equal to 2018.
- **GID**: A unique ID tag for each player. We'll ignore this column.
- **Name**: The actual name of the player. In the case of defenses, the defense of the entire team is included, so in that case, this is the name of a city.
- **Pos**: This is the position of the player. The available choices are quarterback (QB), running back (RB), wide receiver (WR), tight end (TE), and defense (Def).
- **Team**: An abbreviation that indicates which team the player belongs to. Ryan Fitzpatrick was a member of the Tampa Bay Buccaneers, so his Team value is "tam".
- **h/a**: Whether the player's game was played at home or on the road. The possible values are 'h' (home) and 'a' (away).
- **Oppt**: The opposing team that the player faced. Ryan Fitzpatrick played against the New Orleans Saints in week 1, so his Oppt value is "nor".
- **YH points**: The amount of points the player scored that week. Ryan Fitzpatrick scored a whopping 42.28 points in week 1.
- **YH salary**: On many Fantasy Football sites, you start with a certain budget, and select a team of players within the constraints of that budget. Ryan Fitzpatrick only took 25.0 "dollars" of your available budget if you selected him on your team. It gives an indication of how the platform judges the quality of a player.

We can access the labels and put them in a list:

```
In [68]: labels = list(ff 2018.columns)
         print(labels)
         ['Week', 'Year', 'GID', 'Name', 'Pos', 'Team', 'h/a', 'Oppt', 'YH point
         s', 'YH salary']
```
We can print out the available values of the positions for the data set by passing the key Pos as a string to the data set.

In  $[69]$ : print(ff 2018['Pos'].values)

['QB' 'QB' 'QB' ... 'Def' 'Def' 'Def']

To remove all the duplicates, we can call the function numpy.unique to access all distinct values. (Just like every other time you use a new function, review the documentation of numpy.unique ! You can do so by running a cell with the following command: np.unique?)

```
In [70]: positions = np.unique(ff 2018['Pos'])
         print(positions)
         ['Def' 'QB' 'RB' 'TE' 'WR']
```
Since the positions in football are so different, we really want to focus on one at a time. It would be very ambitious to try and create a general predictor for all positions. Let's focus on quarterbacks first.

How can we extract all the data for quarterbacks? We can find the rows in the dataframe that has position equal to QB

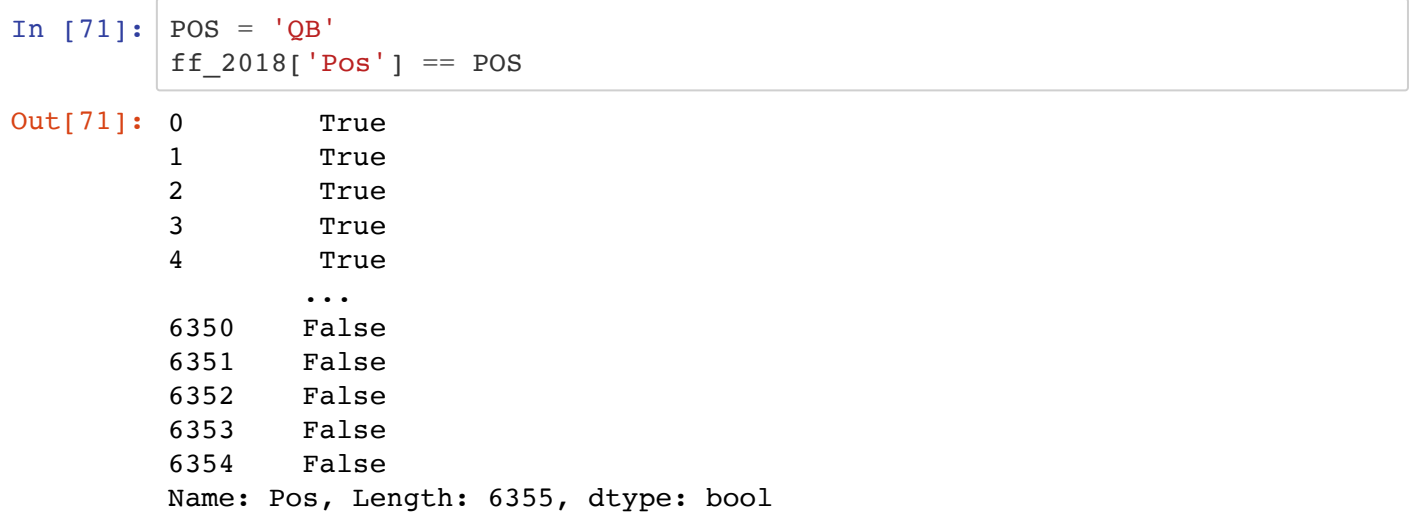

We will create another (smaller) dataframe that has the rows referring to the quarterback position.

```
In [72]: df POS = ff 2018[ff 2018['Pos'] == POS].copy()
         df_POS.head()
```
Out[72]:

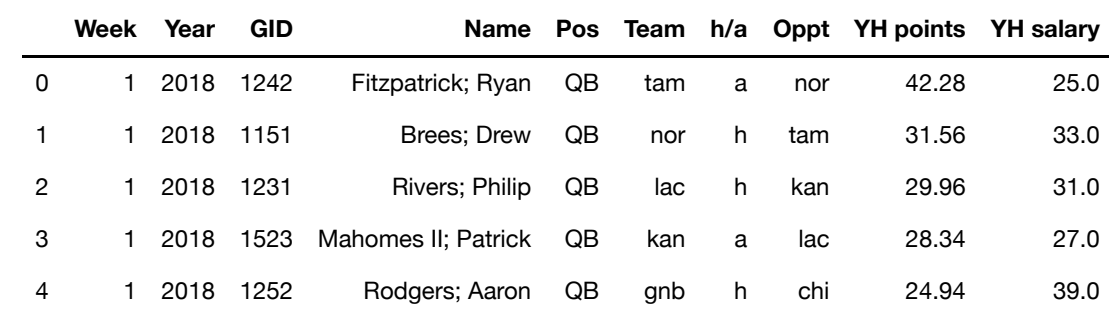

#### We can access the names of all the quarterbacks by referring to the columns Name

```
In [73]: df POS['Name']
Out[73]: 0 Fitzpatrick; Ryan
       1 Brees; Drew
       2 Rivers; Philip
       3 Mahomes II; Patrick
       4 Rodgers; Aaron
                   ... 
      5968 Allen; Kyle
      5969 Sudfeld; Nate
      5970 Mannion; Sean
      5971 Hoyer; Brian
      5972 Hill; Taysom
      Name: Name, Length: 586, dtype: object
```
Linear Least Squares works with numerical data, not strings. Eventually, we will want our predictive models to incorporate whether the player played at home or on the road, or how good their opponent was. But the columns h/a and Oppt are strings:

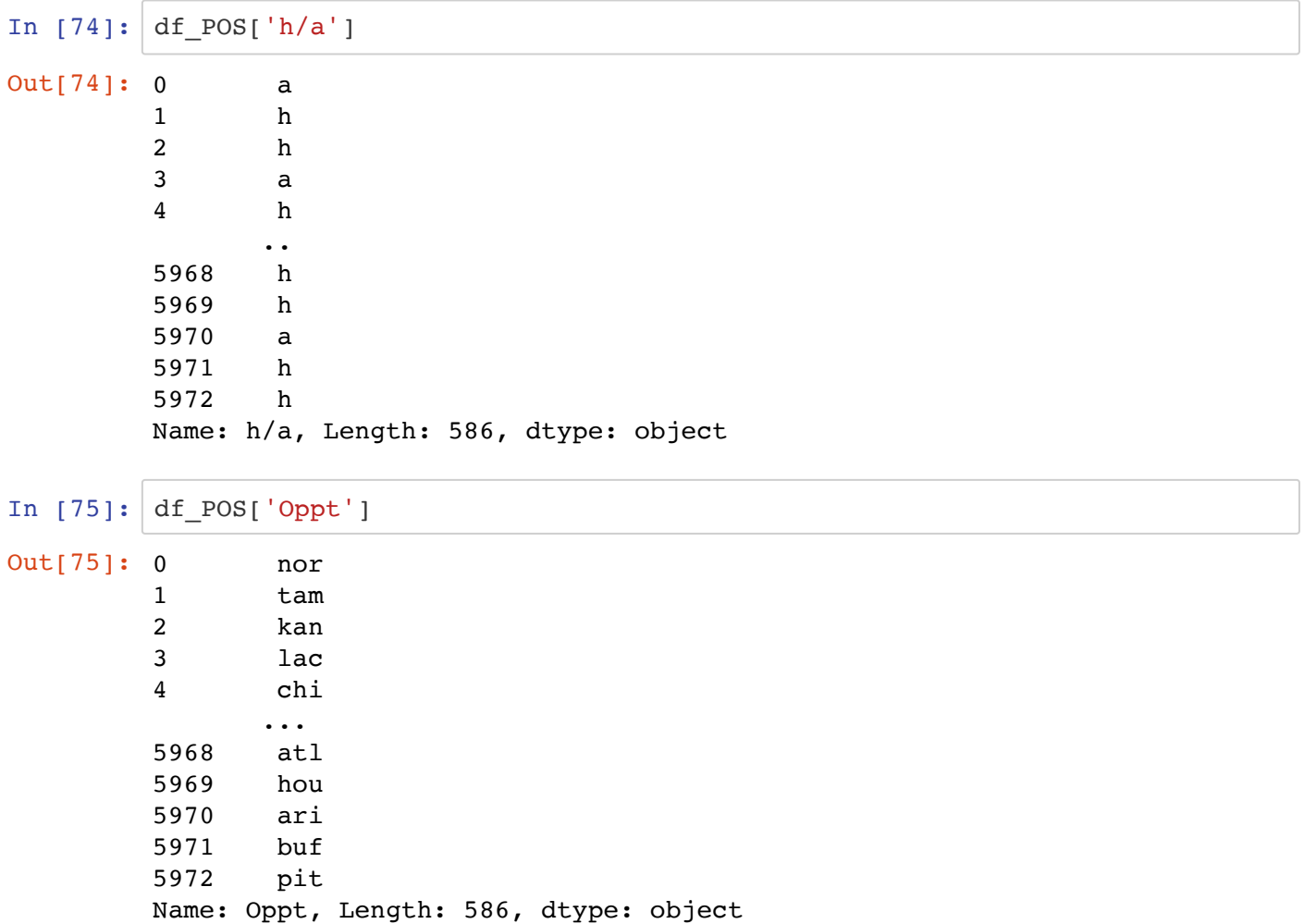

At this point, we need to make decisions about what numerical values these should take. For the home/away column:

- $\cdot$  let's make an array with the value  $+1.0$  when the game is played at home, and  $-1.0$  when the game is played away.
- store this array as another column in the pandas dataframe, with label home away

```
In [76]: df POS['home away'] = np.where(df POS['h/a']=='a',-1,1)
         df_POS
```
Out[76]:

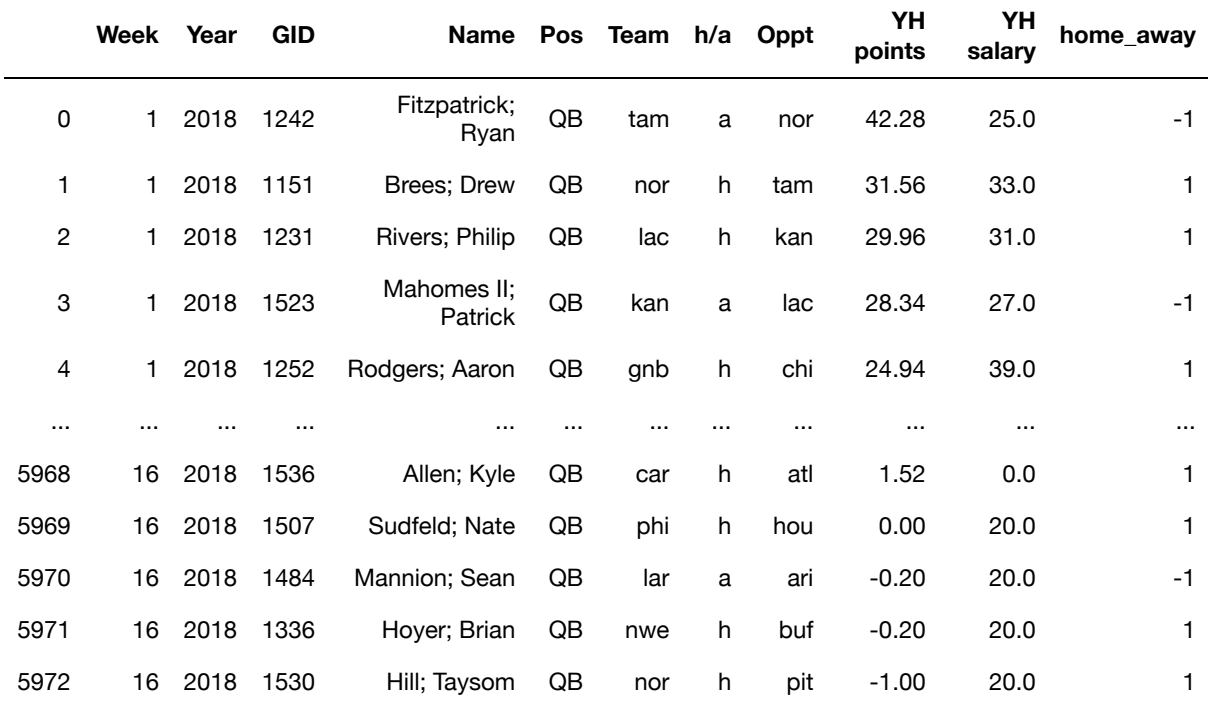

586 rows  $\times$  11 columns

For the opponents, we need some kind of information about how many points they give up to a position on average. We have compiled that information in a separate file, called team rankings.py . Importing this file will give us access to a collection of dictionaries that provides this information.

After importing this file, the number vs\_2018[Pos][team] will give us a relevant ranking.

```
In [77]: from team_rankings import * # asterik just means we import everything f
         rom that namespace
```
We can take a look at the keys in the dictionary:

```
In [78]: print( vs_2018.keys() )
         dict_keys(['QB', 'WR', 'RB', 'TE', 'Def'])
```
 $\sqrt{2}$ 

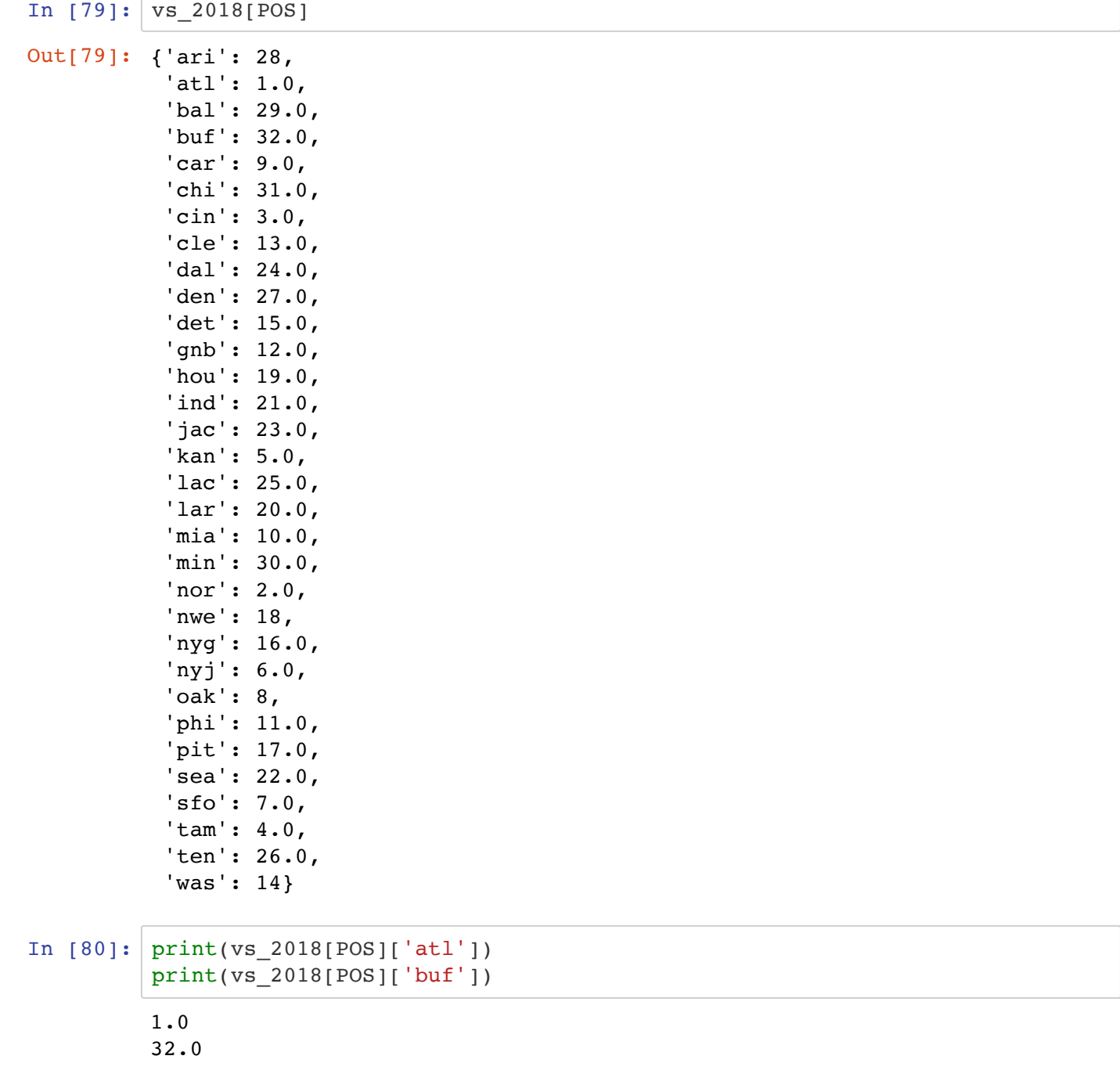

Note that the keys are just the player positions. Let's see the information for the key QB (we have been storing this string in the variable POS )

There are 32 football teams in the NFL.

The fact that vs 2018<sup>['QB'</sup>]['atl'] has the value 1.0, means that the Atlanta Falcons gave up the **most** points to quarterbacks on average in the 2018 season.

Since vs  $2018$ ['QB']['buf'] has the value 32.0, this means that the Buffalo Bills gave up the **least** points to quarterbacks on average in the 2018 season.

So, we would expect a better performance out of a quarterback if he is playing the Atlanta Falcons, compared to the Buffalo Bills.

The rankings can be very different for different positions:

```
In [81]: print(vs_2018['RB']['atl'])
         print(vs_2018['RB']['buf'])
         print()
         print(vs_2018['WR']['atl'])
         print(vs_2018['WR']['buf'])
         print()
         print(vs_2018['TE']['atl'])
         print(vs_2018['TE']['buf'])
         print()
         print(vs_2018['Def']['atl'])
         print(vs_2018['Def']['buf'])
         print()
         4.0
         7.0
         6.0
         29.0
         20.0
         32.0
         21.0
         2.0
```
For the quarterback position (POS = 'QB'), convert the strings in the column  $\Omega$  oppt into their corresponding numerical values using the dictionary vs 2018. Store this as another column of the pandas dataframe oppt\_rank

4/23/2020 17-least\_squares

```
In [82]: def get rank(x):
              return vs_2018[POS][x]
         df_POS['oppt_rank'] = df_POS['Oppt'].apply(get_rank)
         df_POS
```
Out[82]:

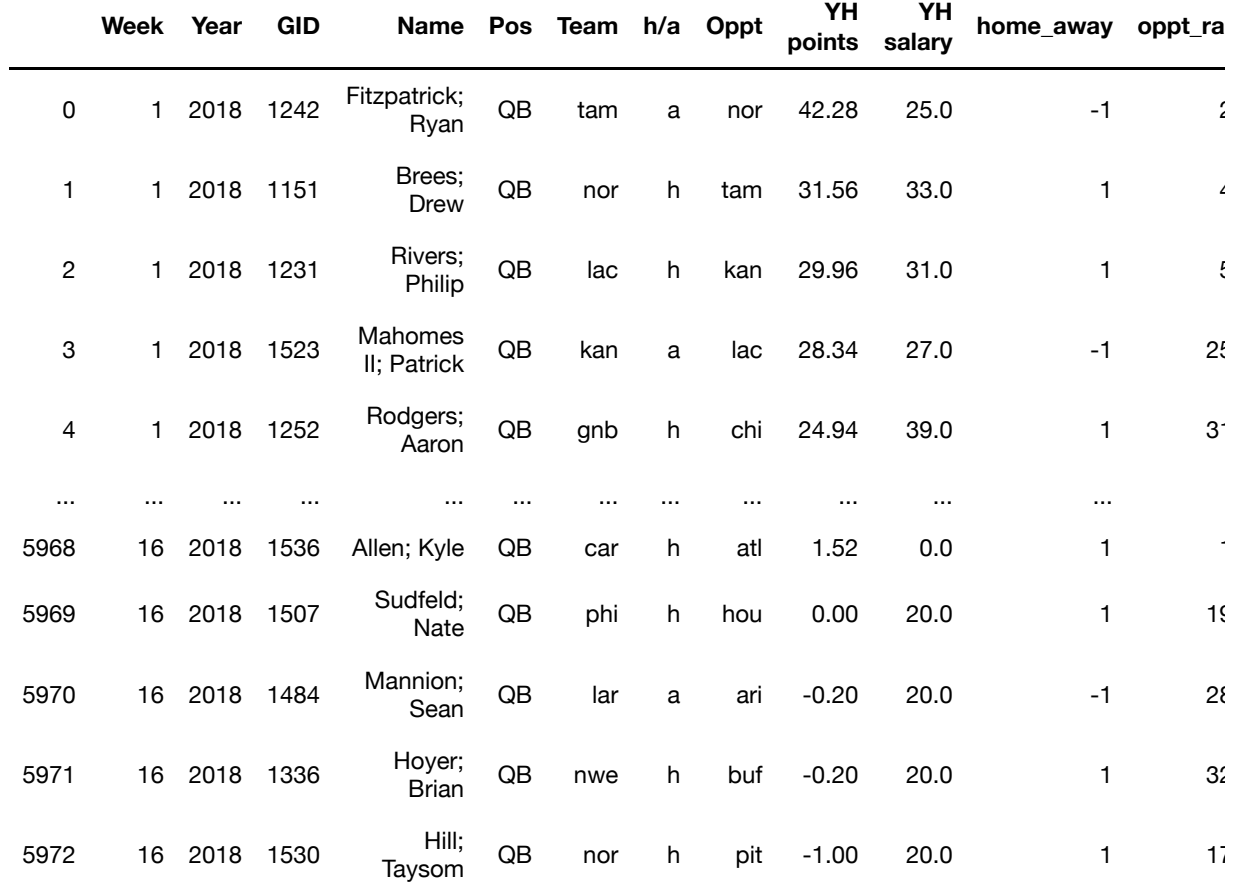

586 rows  $\times$  12 columns

Now, players' names will be repeated in the array names for every game they played. We will find it convenient to have another array collecting the names without these repeats. We'll use pandas.Series.unique to do this.

In  $[83]$ : unique players = df POS['Name'].unique() len(unique\_players)

Out[83]: 73

So 73 quarterbacks played in 2018. But there are only 32 teams! Who are all these people?

```
In [84]: print(unique players[7])
         print(unique_players[72])
```
Brady; Tom Sudfeld; Nate I know who Tom Brady is, but I've never heard of Nate Sudfeld. Let's count how many times a players played a game.

We can use groupby to group players by Name, and then count the number of times each player appears:

```
In [85]: df POS.groupby('Name')['Name'].count()
Out[85]: Name
       Allen; Brandon 1
       Allen; Josh 11
       Allen; Kyle 1
       Anderson; Derek 2
       Barkley; Matt 1
        ..
       Webb; Joe 2
       Weeden; Brandon 1
       Wentz; Carson 11
       Wilson; Russell 15
       Winston; Jameis 10
       Name: Name, Length: 73, dtype: int64
```
We want to add the frequency (game count) back to the original dataframe, and for that we will use transform to return an aligned index.

```
In [86]: df POS['game_count'] = df POS.groupby('Name')['Name'].transform('count')
         df_POS
```
Out[86]:

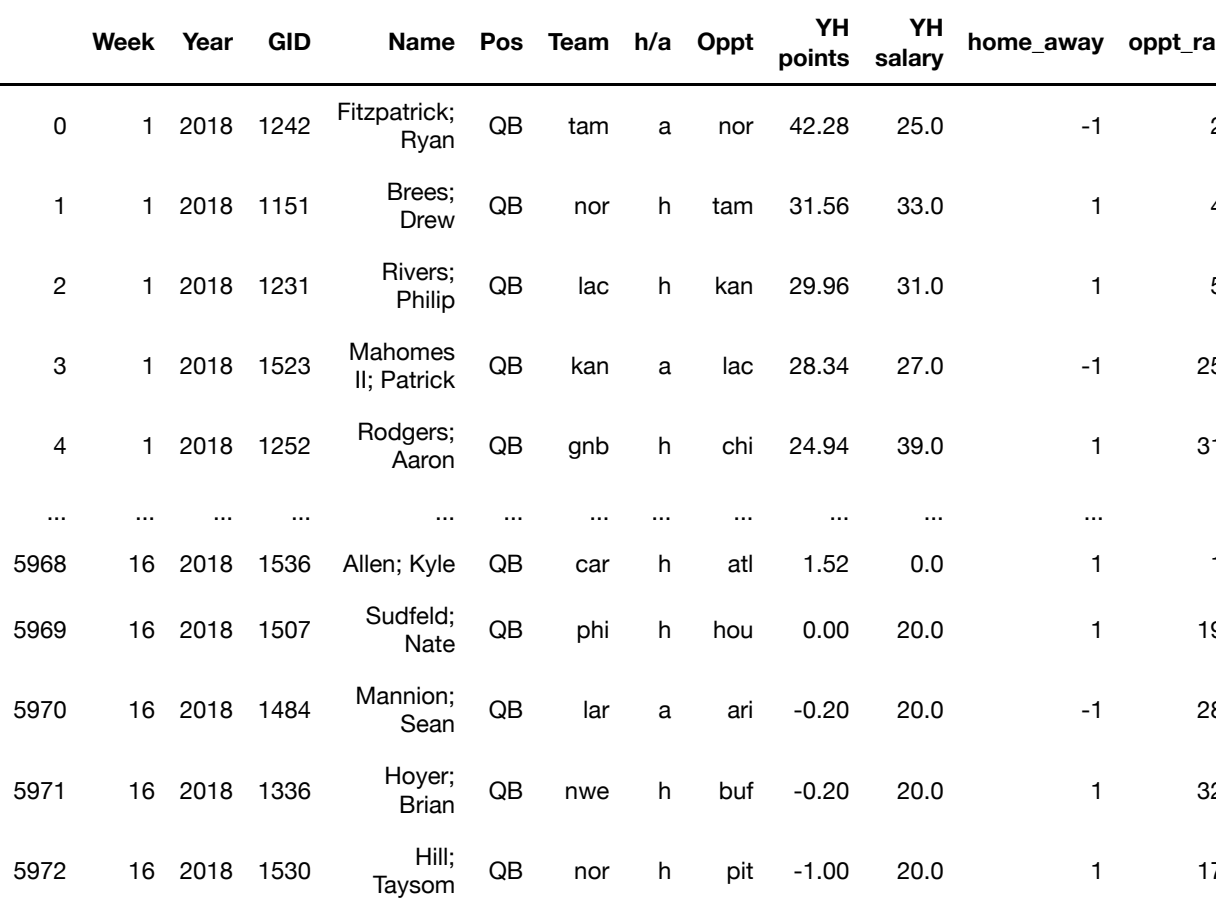

586 rows  $\times$  13 columns

Note that Nate Sudfeld only played in 1 game in 2018. He probably took over when the starter was injured, or when his team was involved in a lopsided game. We probably want to remove his data, since it won't be very helpful.

Let's us create an array of the names of all the players that are relevant to our analysis. For that, we will exclude the names for all the players that participated in less than min\_games .

```
In [87]: min games = 5
         relevant_players = df_POS[df_POS['game_count']>=min_games]['Name'].uniq
         ue()
         print(len(relevant_players))
         relevant_players
         43
Out[87]: array(['Fitzpatrick; Ryan', 'Brees; Drew', 'Rivers; Philip',
                  'Mahomes II; Patrick', 'Rodgers; Aaron', 'Wilson; Russell',
                  'Brady; Tom', 'Keenum; Case', 'Flacco; Joe', 'Luck; Andrew',
                  'Cousins; Kirk', 'Smith; Alex', 'Newton; Cam', 'Dalton; Andy',
                  'Goff; Jared', 'Tannehill; Ryan', 'Darnold; Sam', 'Bortles; Blak
         e',
                  'Trubisky; Mitchell', 'Watson; Deshaun', 'Stafford; Matthew',
                  'Roethlisberger; Ben', 'Ryan; Matt', 'Carr; Derek',
                  'Prescott; Dak', 'Manning; Eli', 'Allen; Josh', 'Jackson; Lama
         r',
                  'Gabbert; Blaine', 'Mariota; Marcus', 'Hill; Taysom',
                  'Wentz; Carson', 'Mayfield; Baker', 'Rosen; Josh',
                  'Beathard; C.J.', 'Winston; Jameis', 'Osweiler; Brock',
                  'Daniel; Chase', 'Dobbs; Joshua', 'Kessler; Cody', 'Driskel; Jef
         f',
                  'Heinicke; Taylor', 'Mullens; Nick'], dtype=object)
```
Now we only consider 43 quarterbacks playing in 2018.

### **Let's put all of this together!**

Write a function prepare data that creates the dataframe df POS for a given player position. The function also returns as an argument the list of relevant unique players.

```
In [88]: def prepare data(ff data, POS, min games):
              # returns (new_df,relevant_players) as described above
              #clear
             df_POS = ff_data[ff_data['Pos'] == POS].copy()df POS['home away'] = np.where(df POS['h/a']=='a',-1,1)
              df_POS['oppt_rank'] = df_POS['Oppt'].apply(get_rank)
              df_POS['game_count'] = df_POS.groupby('Name')['Name'].transform('cou
         nt')
             df new = df POS[df POS['game count']>=min games].copy()
             relevant players = df POS[df POS['game count']>=min games]['Name'].
         unique()
              return(df_POS, relevant_players)
```
Test out that your function works as expected:

```
In [89]: df test, players test = prepare data(ff 2018, 'WR', 3)
          df_test
```
Out[89]:

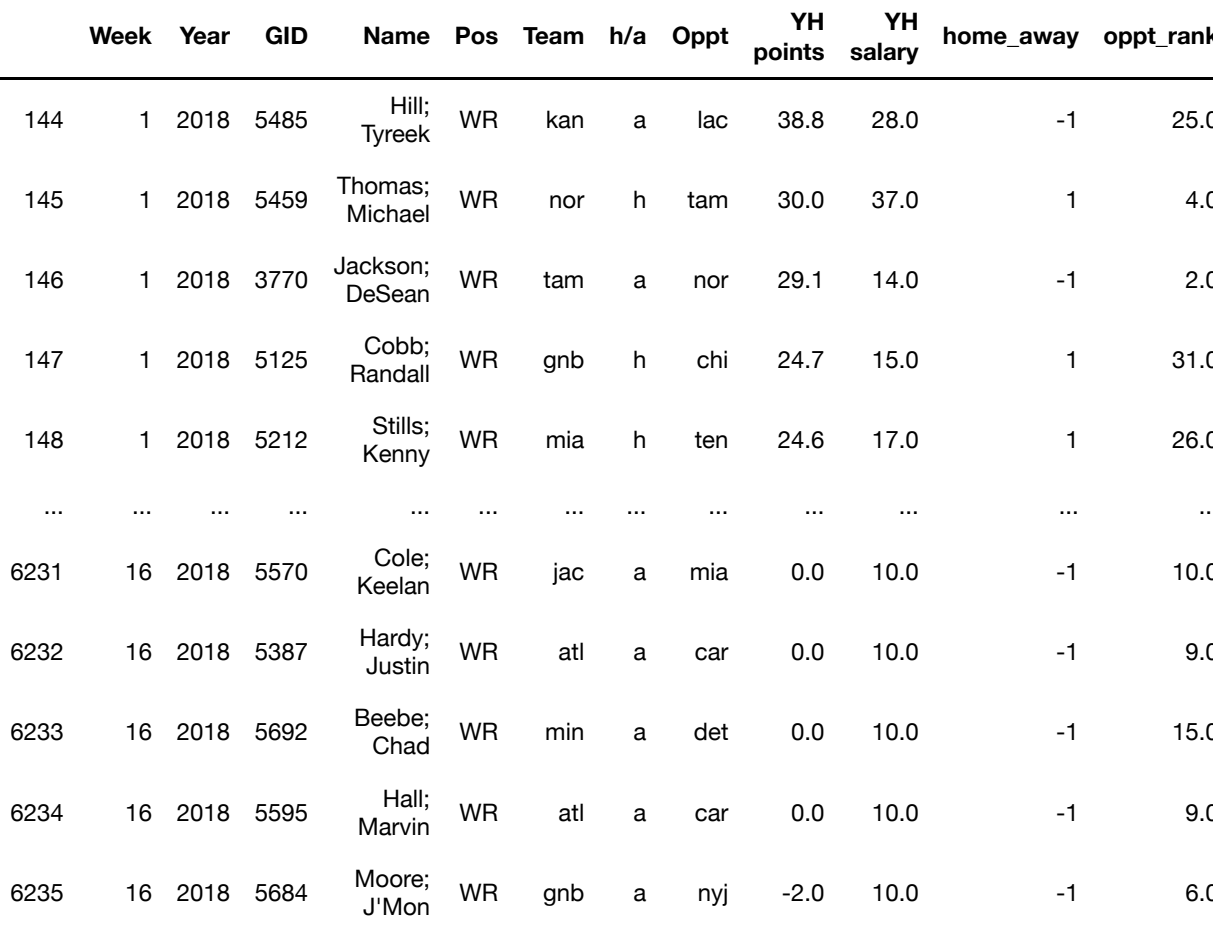

2278 rows  $\times$  13 columns

# **Simple Model - Last** *n* **games**

We'll start with a simple linear model. For now, we will keep using our example where we constructed a dataset for quarterbacks in the variable df\_POS , along with relevant\_players

The points scored in the previous  $n$  games will be the only data considered when making a prediction. Let's look at what the model would look like for only one player, say Andy Dalton, with  $n = 3$ .

```
In [90]: p1 = relevant players[13]
         pl_points = df_POS[df_POS['Name']==pl]['YH points'].values
         print('Player:', pl)
         print('Points:', pl_points)
         Player: Dalton; Andy
         Points: [17.52 26.6 18.08 25.78 13.92 17.16 8.92 20.2 8.92 19.34 
         9.1 ]
```
Andy Dalton played 11 games. So we could try to build a model that predicted the points he scored in his 4th game, based on his first 3, and similarly try to predict the points he scored in the 5th games based on games 2,3, and 4.

I.e. a "local" least squares system might look something like

 $Ax \cong b$ 

where

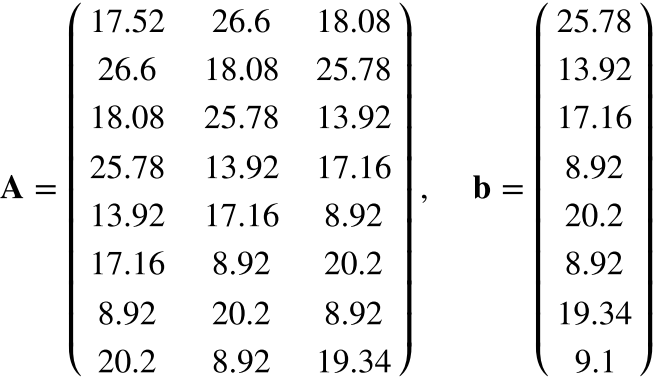

This was with  $n = 3$  games. If instead, we base our "local" least squares on the previous  $n = 4$  games, then our system would instead look like:

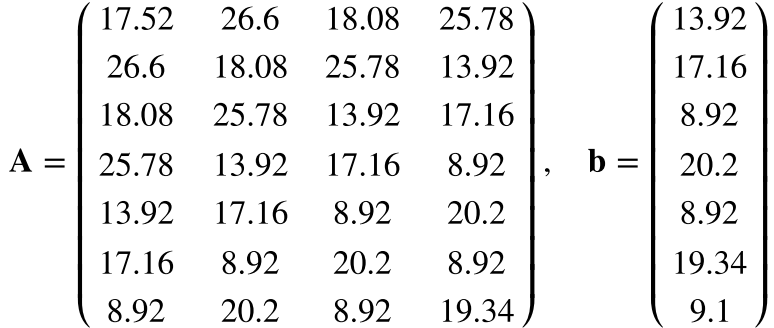

Write a function that generates this local system for a given (relevant) player. Use the example above to debug your function (i.e., data for Andy Dalton)

```
In [91]: def player point history(df, pl, n_games):
              # df: dataframe
               # rel_player (string): name of a player
               # n_games (int): number of games used for the prediction
               # clear
               pts = df[df['Name']==pl]['YH points'].values
             m = pts[n games: ].shape[0]A = np \cdot zeros((m, n \text{ games})) for k in range(n_games):
                  A[:,k] = pts[k:-n] games + k]
              b = pts[n_games:] return A,b
         A,b = player_point_history(df_POS, relevant_players[13], 4)
         print(A)
         print(b)
         [[17.52 26.6 18.08 25.78]
           [26.6 18.08 25.78 13.92]
           [18.08 25.78 13.92 17.16]
           [25.78 13.92 17.16 8.92]
           [13.92 17.16 8.92 20.2 ]
           [17.16 8.92 20.2 8.92]
           [ 8.92 20.2 8.92 19.34]]
         [13.92 17.16 8.92 20.2 8.92 19.34 9.1 ]
```
Now, with this function, we can loop over the relevant players, generate their local systems, and "stack" them on top of each other to generate the global system. We'll do this with  $n = 3$ 

```
In [92]: n games = 3
         # empty array for right hand side of size M x 1
         pts scored = np.array([])# empty array for matrix of size M x n_games. We had to reshape to size
         0 x n_games to allow for "stacking" 
         game hist = np.array([ ]).reshape(0,n games)
         for pl in relevant players:
              # generate local system
             a, c = player point history(df_POS, pl, n-games) # use numpy.append to append local system to global vector
             pts_scored = np.append(pts_scored,c) # use numpy.vstack (i.e. "vertical stack") to stack the global matri
         x and the local matrix
             game hist = np.vstack((game hist,a))print(pts_scored.shape)
         print(game_hist.shape)
         (383,)
         (383, 3)
```
### **When should we start a player?**

It would be an overly ambitious task to try to predict a players exact point total. What we can do instead is set a "threshold". I.e. if a player's points exceed this threshold, then we can deem them "startable". If they don't exceed this threshold, then we should look choose a different player.

What threshold should we use? That's debatable, but I've compiled the following dictionary based on additional data I collected from nfl.com.

```
In [93]: start_threshold = {'QB': 19.3999, 'RB': 14.599, 'WR': 15.099, 'TE': 7.89
         9, 'Def': 7.499}
```
So, if a quarterback scores more than 19.3999, we declare them startable. If a defense scores less than 7.499, then we should pick a different defense, etc.

We can finally set up our least squares system. Set the matrix A to the variable game\_hist defined above. The components of the vector  $\,$  b should have a value of  $+1.0$  if the corresponding component of pts\_scored\_exceeds the threshold, and -1.0 if it lies below the threshold. (I chose the thresholds so that it is impossible for the points to equal the threshold).

Set up the right hand side vector, and solve the Linear Least Squares problem for x. You can use numpy.linalg.lstsq to compute the least-squares solution. Then compute a numpy array b predict that tests how this linear model performs on the data.

```
In [94]: threshold = start threshold[POS]A = game hist
         # clear
         b = np.sizen(pts scored - threshold)LSTQ = la.lstsq(A,b,rcond=None)
         x = LSTQ[0]b predict = np.sizein(A@x)
```
We can have the following situations:

- The prediction tells you to start a player that ends up performing poorly (a "false positive")
- The prediction tells you to exclude a player that ends up performing well (a "false negative")
- The prediction tells you to start a player that ends up performing well (a correct prediction)

Compute the number of false positives, false negatives, and correct prediction. What percentage of each do we obtain on the data?

```
In [95]: # clear
         false positive = np.sum(b\text{ predict } > b)false_negative = np.sum(b > b_predict)correct prediction = np.sum(b == b predict)print(false_positive)
         print(false_negative)
         print(correct_prediction)
         print()
         print(false positive/b.shape[0])
         print(false negative/b.shape[0])
         print(correct prediction/b.shape[0])
         13
         138
         232
         0.033942558746736295
         0.360313315926893
         0.6057441253263708
```
The model is only correct 60.57% of the time. However, it only return a "false positive" 3.39% of the time, which is very nice: if the model tells you to start a player, there's a good chance you will be happy with the results.

Let's put it all together into a single function. This will mostly be copying and pasting from above. The function should return the variables  $A, b, x$ .

```
In [96]: def linear predictor(ff data, Pos, min games, n games, threshold):
              # clear
              df,relevant_players = prepare_data(ff_data,Pos,min_games)
             pts scored = np.array([])game hist = np.array([]).reshape(0,n games)
             for pl in relevant players:
                  a, c = player point history(df, pl, n. games) pts_scored = np.append(pts_scored,c)
                   game_hist = np.vstack((game_hist,a))
             A =game hist
             b = np.sizen(pts_scored - threshold) LSTQ = np.linalg.lstsq(A,b,rcond = None)
             x = LSTQ[0] #
              return A, b, x
```
We can call the routine for any position, and we can tweak the number of mingames and ngames. You can also tweak the threshold. Try changing the input variables and see how this affects model accuracy

```
In [97]: Pos = 'WR'
         min games = 5n games = 3
         threshold = start threshold[Pos]A, b, x = 1inear_predictor(ff_2018, Pos, min_games, n_games, threshold)
         # clear
         b predict = np.sizein(A@x)false negative = np.sum(b > b predict)
         false positive = np.sum(b\text{ predict } > b)correct\_prediction = np.sum(b == b\_predict)print(false_negative)
         print(false_positive)
         print(correct_prediction)
         print()
         print(false_negative/b.shape[0])
         print(false positive/b.shape[0])
         print(correct prediction/b.shape[0])
         201
         144
         1287
         0.12316176470588236
         0.08823529411764706
         0.7886029411764706
```
Notice we didn't make use of the fact that a player is playing on home or on the road, or the ranking of the opponent. Let's try to enrich the features used in this problem to include this data. Let's go back to Andy Dalton:

In  $[98]:$  pl = relevant players[13]

```
pl_points = df_POS[df_POS['Name']==pl]['YH points'].values
pl_home_away = df_POS[df_POS['Name']==pl]['home_away'].values
pl_oppt_rank = df_POS[df_POS['Name']==pl]['oppt_rank'].values
print('Player:', pl)
print('Points:', pl_points)
print('Location:', pl_home_away)
print('Opp Rank:', pl_oppt_rank)
Player: Dalton; Andy
Points: [17.52 26.6 18.08 25.78 13.92 17.16 8.92 20.2 8.92 19.34 
9.1 ]
Location: [-1 \ 1 \ -1 \ -1 \ 1 \ 1 \ -1 \ 1 \ 1 \ -1 \ 1]Opp Rank: [21. 29. 9. 1. 10. 17. 5. 4. 2. 29. 13.]
```
When  $n = 3$  we had the following system when we only took previous games played:

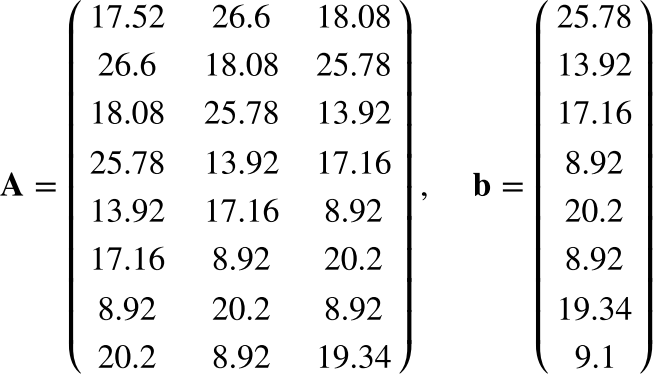

With the location and opponent data, it should now look like this:

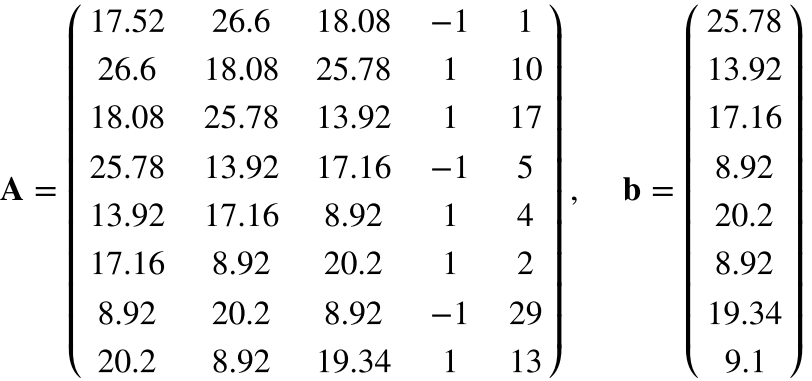

Create an enriched linear regression, by adding these two extra columns to the matrix  $\bf A$ . The routine should return A with the two added columns. It should also return the right hand side b and least-squares solution  $\mathbf{x}$ .

```
In [99]: def linear predictor enriched(ff data, Pos, min games, n_games, threshol
         d):
              # clear
             df, relevant players = prepare data(ff data, Pos,min) games)
             pts scored = np.array([])game hist = np.array([]).reshape(0,n games+2)
              for pl in relevant_players:
                  a, c = player point history(df,pl, n-games)location = df[df['Name'] == pl]['home_away'].values opponent = df[df['Name']==pl]['oppt_rank'].values
                  last two columns = np.vstack((location[n_games: ], opponent[n_game
         s:])).T
                 anew = np.hstack((a,last_two_columns ))
                  pts_scored = np.append(pts_scored,c)
                  game hist = np.vstack((game hist,anew))b = np.sizen(pts_scored - threshold)A = game\_hist LSTQ = np.linalg.lstsq(A,b,rcond = None)
             x = LSTQ[0] #
              return A, b, x
```
This enriched version is considerably better for running backs, with our standard inputs:

```
In [100]: Pos = 'RB'
          min qames = 5n games = 3
          threshold = start_threshold[Pos]
          A, b, x = linear predictor(ff 2018, Pos, min games, n games, threshold)
          b predict = np.sizein(A@x)false negative = np.sum(b > b\text{ predict})false positive = np.sum(b|predict > b)correct prediction = np.sum(b == b predict)print('Standard Model')
          print('Fraction of false negatives: ', false_negative/b.shape[0])
          print('Fraction of false positives: ', false_positive/b.shape[0])
          print('Fraction of correct predictions:', correct_prediction/b.shape[0])
          print()
          A, b, x = linear predictor enriched(ff 2018, Pos, min games, n games, th
          reshold)
          b_predict = np.sizeingn(A@x)false negative = np.sum(b > b_ppredict)false positive = np.sum(b_predict > b)correct\_prediction = np.sum(b == b\_predict)Standard Model
          Fraction of false negatives: 0.161400512382579
```

```
Fraction of false positives: 0.161400512382579
Fraction of correct predictions: 0.677198975234842
```
But it's not very effective for quarterbacks:

```
In [101]: Pos = 'WR'
          min qames = 10n games = 1
          threshold = start_threshold[Pos]
          A, b, x = linear predictor(ff 2018, Pos, min_games, n_games, threshold)
          b predict = np.sizein(A@x)false negative = np.sum(b > b\text{ predict})false positive = np.sum(b\text{ predict } > b)correct prediction = np.sum(b == b predict)print('Standard Model')
          print('Fraction of false negatives: ', false_negative/b.shape[0])
          print('Fraction of false positives: ', false_positive/b.shape[0])
          print('Fraction of correct predictions:', correct_prediction/b.shape[0])
          print()
          A, b, x = linear predictor enriched(ff 2018, Pos, min games, n games, th
          reshold)
          b_predict = np.sizeingn(A@x)false negative = np.sum(b > b predict)
          false_positive = np.sum(b\_predict > b)correct prediction = np.sum(b == b predict)print('Enriched Model')
          print('Fraction of false negatives: ', false negative/b.shape[0])
          print('Fraction of false positives: ', false_positive/b.shape[0])
          print('Fraction of correct predictions:', correct prediction/b.shape[0])
          print()
          Standard Model
          Fraction of false negatives: 0.13917216556688664
```

```
Fraction of false positives: 0.20695860827834434
Fraction of correct predictions: 0.6538692261547691
Enriched Model
Fraction of false negatives: 0.131373725254949
Fraction of false positives: 0.008998200359928014
Fraction of correct predictions: 0.859628074385123
```
The number of false positives has shot up dramatically. Despite the (slightly) better accuracy, I would probably avoid this one.

It seems that running backs are more "matchup-dependent" than quarterbacks. That is, where they are playing and how good the other team is are bigger factors in their performance compared to quarterbacks.

# **Validation set**

Of course, you never want to conclude anything about your model based on the data you used to construct it. You should validate its accuracy on a different data set. We can do so on this years fantasy football data. We can also select the optimal **hyperparameters** (a fancy word for parameters) based on this validation set.

Some questions to ask as you test the model on the validation set:

- Should we include the home/away and opponent data or not?
- Is our decision to exclude players that have played less than 5 games a good one? Should we bump that number up to 7 games? Or down to 3?
- How many games should we include in our history? Is 3 games really the best choice? What about 5? What about just the last game?

I.e. the inclusion of the extra data, the minimum number of games, and the history length are the **hyperparameters** for this model.

```
In [102]: ff 2019 = pd.read csv('./additional files/FF-data-2019.csv')
          # position
          Pos = 'WR'# these are your hyperparameters
          min games = 5n qames = 2
          enriched = True
          # build model on 2018 data and retrieve least squares solution x
          if enriched:
              OUT 2018 = linear predictor enriched(ff_2018, Pos, min_games,n_games
          ,threshold)
              x = OUT_2018[2]else:
              OUT 2018 = linear predictor(ff 2018, Pos, min_games,n_games,threshol
          d)
              x = OUT_2018[2]# retrieve Data matrix A and outcomes vector b using 2019 data
          if enriched:
              OUT 2019 = linear predictor enriched(ff 2019, Pos, min games,n games
          ,threshold)
              A, b = 0UT_2019[0], OUT_2019[1]
          else:
              OUT 2019 = linear predictor(ff 2019, Pos, min games,n games,threshol
          d)
              A,b = 0UT 2019[0], OUT 2019[1]
          # assess model
          b predict = np.sizeing(A@x)false negative = np.sum(b > b_predict)false positive = np.sum(b\text{ predict } > b)correct prediction = np.sum(b == b predict)print('Fraction of false negatives: ', false_negative/b.shape[0])
          print('Fraction of false positives: ', false_positive/b.shape[0])
          print('Fraction of correct predictions:', correct prediction/b.shape[0])
          print()
```

```
Fraction of false negatives: 0.10348258706467661
Fraction of false positives: 0.004975124378109453
Fraction of correct predictions: 0.891542288557214
```

```
In [ ]:
In [ ]:
In [ ]:
```